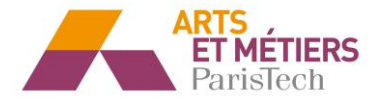

# Compte-rendu TP2 Math/Info

#### **Exercice 1 :**

Le but de cet exercice est d'écrire une fonction permettant d'approcher au sens des moindres carrés la fonction cos sur l'intervalle [0, π] à l'aide de polynômes, lorsque l'on ne dispose que d'un échantillon bruité de cette fonction.

### **1)**

Tout d'abord, on construit un échantillon de n=100 points de la fonction cosinus et on le trace.

On importe aussi au début du programme toutes les bibliothèques que nous utiliserons par la suite.

```
8 import numpy as np
9 import math as mp
10 import matplotlib.pyplot as plt
11 from random import uniform
12 from numpy.polynomial import Polynomial
1314 #####1#######
15
16 def graph_cos(n):
       X = []
1718
       Y = \begin{bmatrix} 1 \end{bmatrix}19
       for i in range(0, n):
20
          a = uniform(0, mp.pi)21b=mp.cos(a)22
23
          X.append(a)
24Y.append(b)
25
       plt.scatter(X,Y,)
       plt.title("fonction cosinus échantillonnée")
26
       return(X,Y)27
```
La fonction graph\_cos(100) renvoie alors :

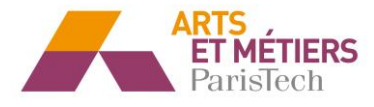

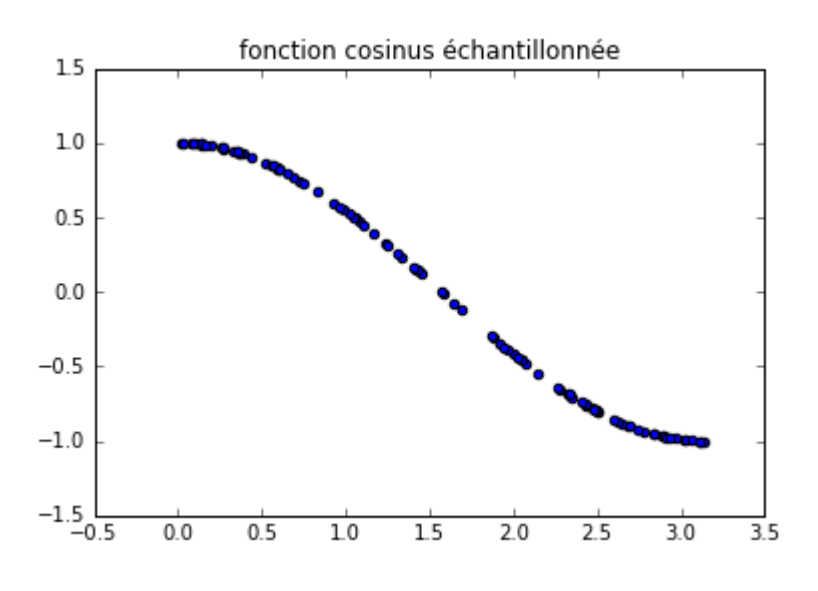

## **2)**

La fonction permettant d'estimer au sens des moindres carrés la fonction cosinus implémentée précédent est :

```
30 #####2#####
31 def moindres carres(n,d):
       k= d+132
33
       X = sorted(graph cos(n)[0])34
       Y = np \cdot cos(X)35
       A = np \tvert zeros((k,k))36
37#Calcul de la matrice A si on prend le probleme sous la forme A.I=B
      for l in range(l, k+1):
38
39
           for j in range(1, k+1):
40
               Somme = 041
                for i in range(1, n+1):
42
                    Somme+=X[i-1]**(j+1-2)A[1-1,j-1]=Somme43
44
45 #Calcul de B
      B = np \tvert zeros((k,1))46
47
       for j in range(l, k+1):
48
           Somme = 0for i in range(1, n+1):
49
50
               Somme+=Y[i-1]*X[i-1]**(j-1)B[j-1, 0] = Somme51
52
53 #Calcul de I
54
       I=np.linalg.solve(A,B)
55
56 #Generation du polynome#
57
      L=I.tolist()58
       C = [ ]59
       for i in range(len(L)):
60
           C.append(L[i][0])61
       p=Polynomial(C)
62
63 ###Graphique#####
64
      W=[]
65
       for i in range (n):
           W.append(p(X[i]))66
       plt.plot(X,W,'r',label='moindes carrés de cosinus')
67
68
       plt.legend()
```
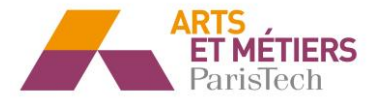

On étudie alors la réponse pour le degré 1,2 et 3. On entre donc dans la console :

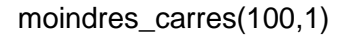

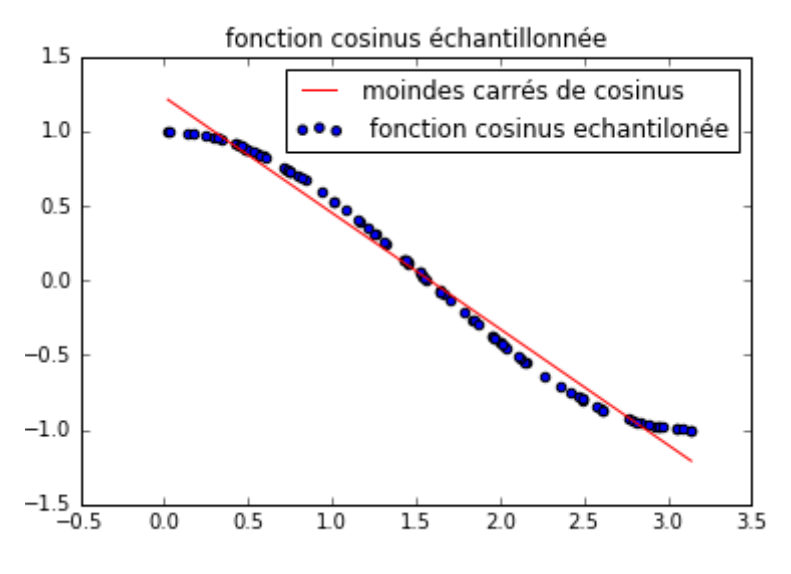

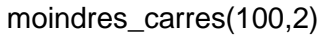

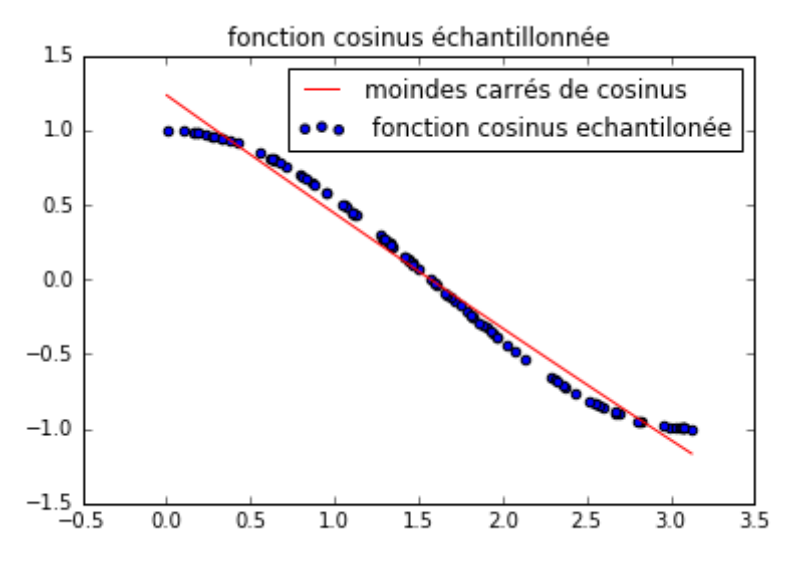

moindres\_carres(100,3)

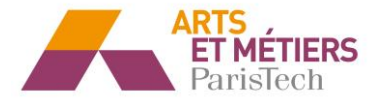

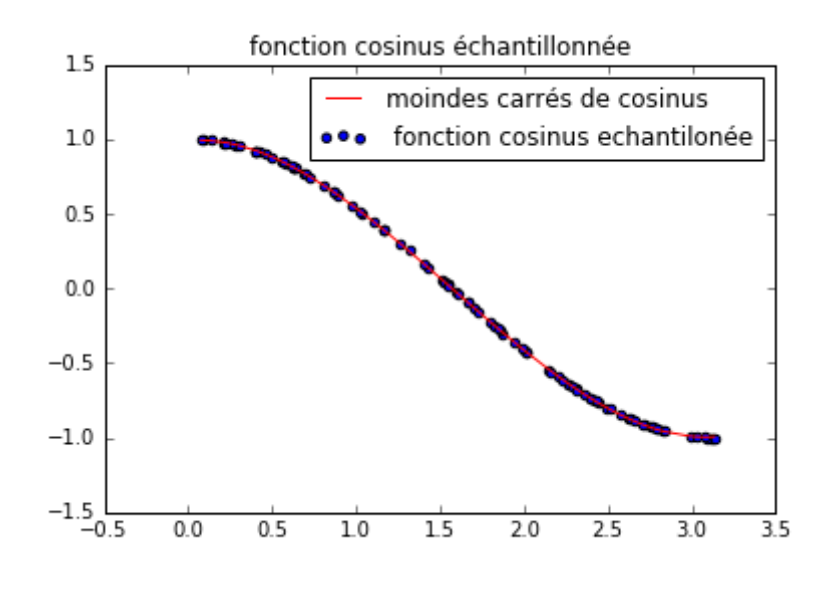

## **3)**

Pour le degré 0, cela renvoie logiquement la moyenne donc une droite d'équation : y=0. Ensuite, on remarque que pour un degré supérieur ou égal à 3, la fonction cosinus est très bien approximée et augmenter le degré du polynôme estimateur n'a pas d'influence visuelle.

## **Exercice 2 :**

Nous cherchons dans cet exemple à approcher une fonction quelconque *f* à partir d'un échantillon bruité de couples  $(x_i, y_i)$ ,  $i = 1, \cdots, n$  avec :

$$
y_i = f(x_i) + \varepsilon_i
$$

Où  $\, \varepsilon_{i} \,$  est un bruit gaussien de variance  $\, \sigma^{2} \,$ . Afin d'illustrer la méthode, nous allons prendre la fonction cosinus comme fonction cible en prétendant que nous ne la connaissons pas.

### **1) 2) 3) 4) 5)**

Les questions 1, 2, 3, 4 et 5 consistent à échantillonner sur 100 points la fonction cosinus entre 0 et 1 puis à générer une observation bruitée avec une variance de 0.01 donc un écart-type de 0.1. A la suite de cela, on affiche aussi les points à partir desquels nous allons approcher la fonction cosinus.

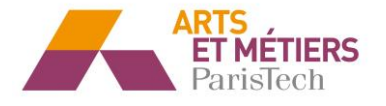

```
70 ###Exercice 2####
71
7273 ####1#####
74 n=100
75 x=np.asarray(sorted(np.random.rand(n)))
76
77 ###2###
78 f=np.cos(np.pi*x)
79
80 ###3###
81 sigma=0.182 e=np.random.randn(n)
83 y=f+sigma*e
84
85 ####4###
86 plt.plot(x,f,label='fonction cosinus échantillonnée')
87
88 ###5####
89 plt.scatter(x,y,s=20,c='r',marker='+',label='points approchant la fonction cos')
90 plt.legend()
```
On obtient alors :

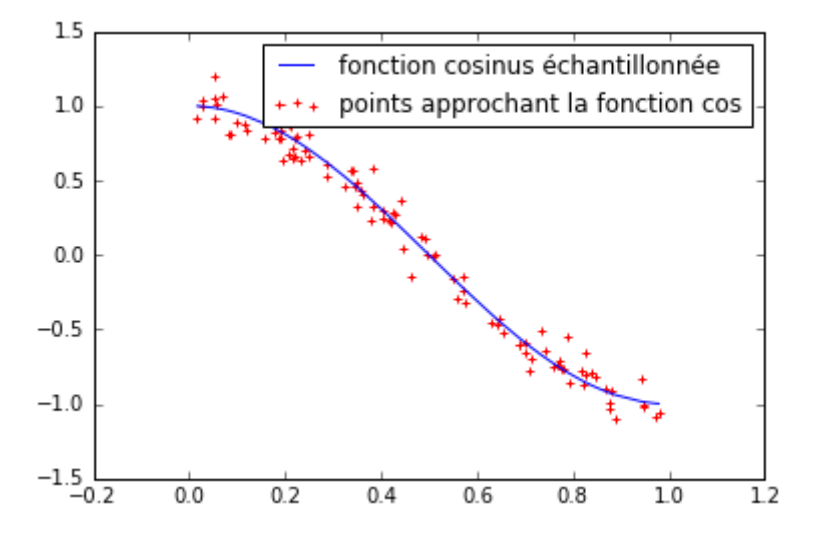

On remarque alors bien l'effet du bruit qui fait que l'on reste autour de la courbe dans un certain intervalle.

**6)**

Ensuite, il nous est demandé de tracer la fonction :  $g(x)=1+x-3x^2+x^3+x^4+x^5-x^6$  pour  $x \in [0,1]$ sur une deuxième figure

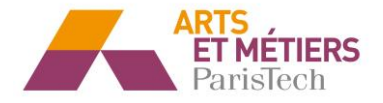

```
92 ###6###
 93 def g (x) :
 94
        return (1+x-3*x**2+x**3+x**4+x**5-x**6)
 95
 96 # Affichage
 97
 98B = npu. linspace (0, 1, 500)99 C = g(B)100 plt. figure()
101 plt.plot(B,C, label = 'Fonction g')
102 plt.xlabel('x')
103 plt.ylabel('g(x)')
104 plt.title('Représentatin de la fonction g')
105 plt.legend()
106 plt.show()
```
Par conséquent on obtient simplement :

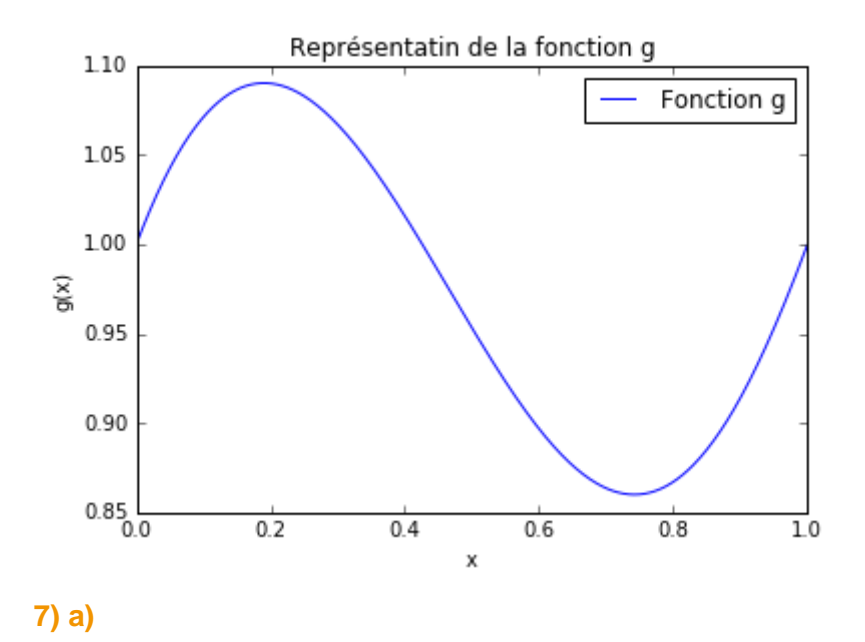

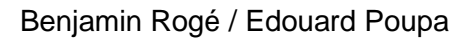

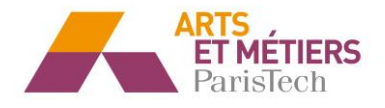

Exercice 2:  $f(a)$  m  $\sum_{\alpha=1}^{n} (\sum_{j=0}^{p} \alpha_{j} x_{i}^{2} - \beta_{i})^{2} = \min_{\alpha \in \mathbb{R}} (\sum_{i=1}^{n} (\alpha_{i} \alpha - \beta_{i}))^{2}$ Gr on sait que :  $||X||^2 = \sqrt{x_1^2 + x_2^2 + ... x_n^2} = \sum x_i^2$ <br>Gr a alors: mir  $\sum_{i=1}^{n} (X_i x - y_i)^2 = min ||Xx - y||^2$ 

X a donc pour dimension (p,1)

On calcule alors X, pour cela on adapte la fonction moindres\_carres du premier exercice :

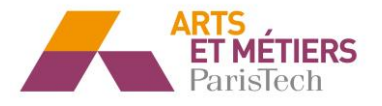

```
113 def moindres carres2(n,p):
114
115
        X = x116
         Y = y117
        A= np{\cdot}zeros((p,p))118
119#Calcul de la matrice A si on prend le probleme sous la forme A.I=B120
         for l in range(l, p+1):
121
             for j in range(1,p+1):
122
                 Somme = <math>0</math>123
                 for i in range(1, n+1):
                      Somme+=X[i-1]**(j+l-2)124
125
126
                 A[1-1, j-1] = Somme127
128 #Calcul de B
129
130
        B= np{\cdot}zeros((p,1))for j in range(1, p+1):
131
132
             Somme = <math>0</math>133
             for i in range(1, n+1):
134
                 Somme+=Y[i-1]*X[i-1]**(j-1)135
             B[i-1, 0] = Somme136
137#Calcul de I
138
139
         I=np.linalg.solve(A,B)
140
141
         return(I) #on retourne I qui est l'equivalent du X dans l'énoncé
142
```
Par exemple pour  $p=6$  et n=100 on obtient :

X= array([[ 1.02095539], [-0.47046073], [-2.36733986], [-3.80361408], [ 5.24101202], [-0.54266945]])

### **b)**

On créer une fonction permettant de calculer la fonction cout d'optimisation avec α allant de 1 à p.

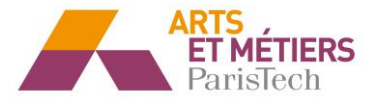

```
147 ###b####
148
149 def cout optimisation(n,p):
150
151
        X=moindres carres2(n,p)
152
        Xt = np. transpose(X)153
        X alpha=np.zeros((p, 1))
154
155
        for i in range(0,p):
156
157
            X alpha[i][0]=X[i][0]+(i+1)158
159
160
        return(Xt.dot(X alpha-y))
161
```
# **c) d) e)**

On regroupe les questions c), d) et e) car elles vont être regroupées dans une même fonction adaptée de l'exercice 1 nommée moindres\_carres3.

```
166 ###c/d/e###
167 def moindres carres3(n,p):
168
169
        X = xY = Y170
171
        A = np{\cdot}zeros((p,p))172
173 #Calcul de la matrice A si on prend le probleme sous la forme A. I=Bfor l in range(l, p+1):
174
175
            for j in range(l, p+1):
176
                 Somme = 0177
                 for i in range(l,n+1):
                     Somme+=X[i-1]**(j+l-2)
178
                 A[1-1,j-1]=Somme179
180
181\#Calcul de B
        B= np{\cdot}zeros((p,1))182
183
        for j in range(l, p+1):
184
            Somme = <math>0</math>185
            for i in range(l, n+1):
                 Somme+=Y[i-1]*X[i-1]**(j-1)186
187
            B[j-1,0]=Somme188
189 #Calcul de I
190
        I = np.linalg.solve(A,B)191
192 #Generation du polynome#
193
        L=I.tolist()194
        C = [ ]195
        for i in range(len(L)):
196
            C.append(L[i][0])197
        p =Polynomial(c)
```
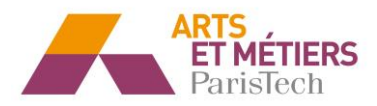

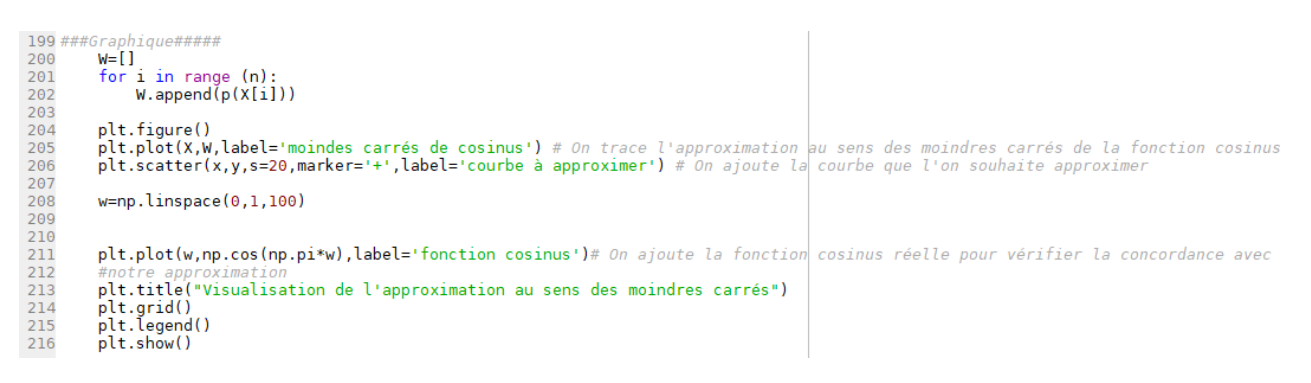

On obtient donc dans la console en lançant la fonction pour n=100 et p=6 :

#### In  $[160]$ : moindres carres3(100,6)

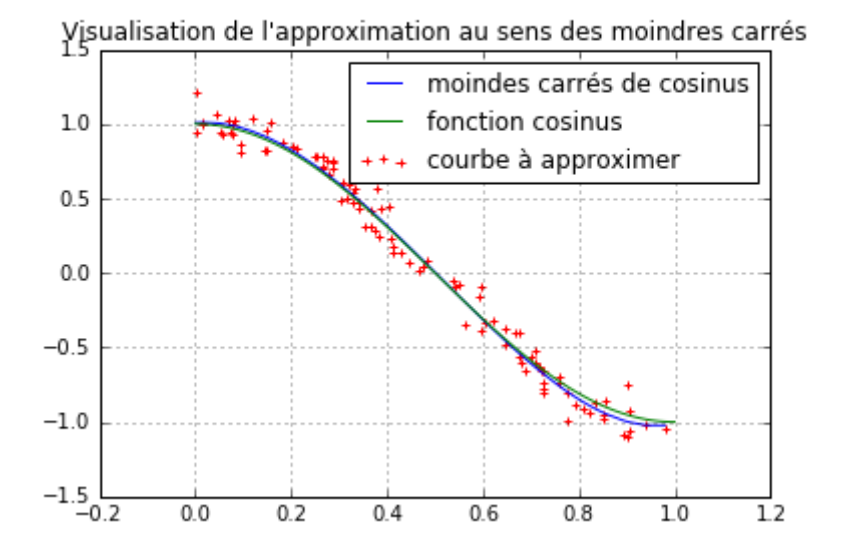

**Le résultat est satisfaisant car malgré le bruit généré sur la fonction cosinus, l'approximation au sens des moindres carrés se trouve presque confondue avec la courbe de la fonction cosinus.**